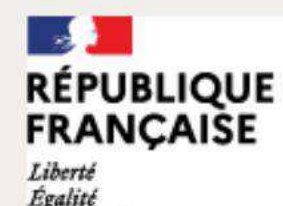

Fraternith

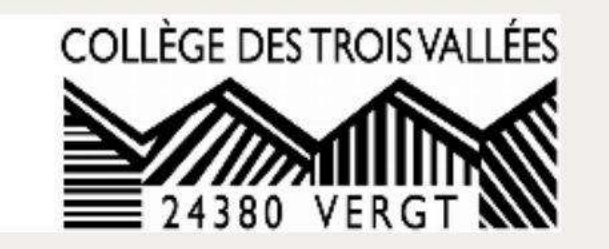

# Réunion d'information Parents d'élèves de 3ème

# Lundi 21 novembre 2022

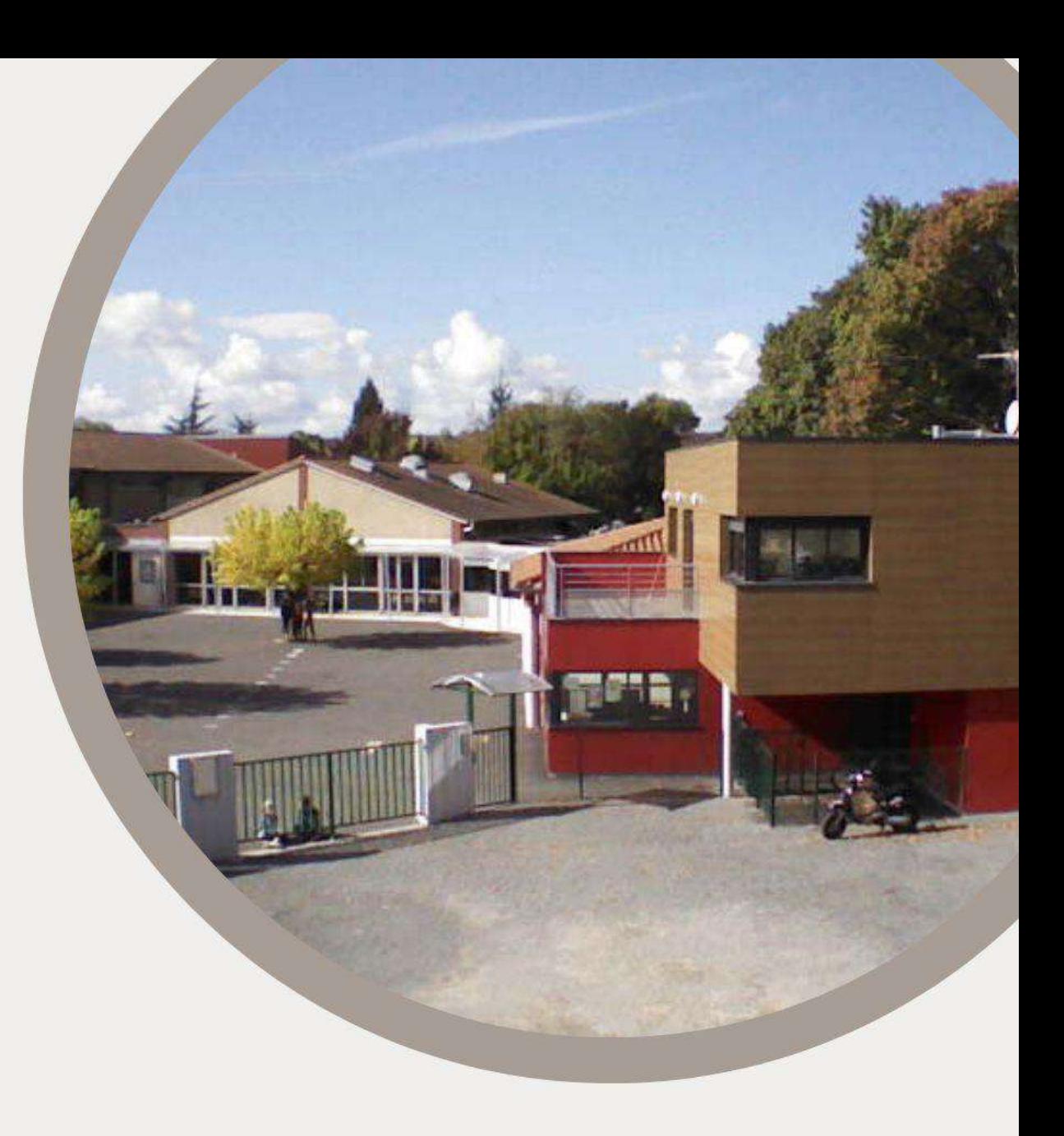

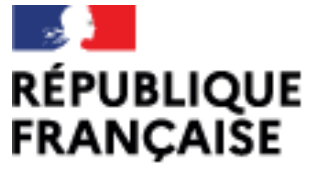

Liberté Égalité Fraternité Collège des Trois Vallées Vergt

# Ordre du jour :

# **EL'orientation après le collège** Ele Diplôme National du Brevet Eles certifications en 3ème

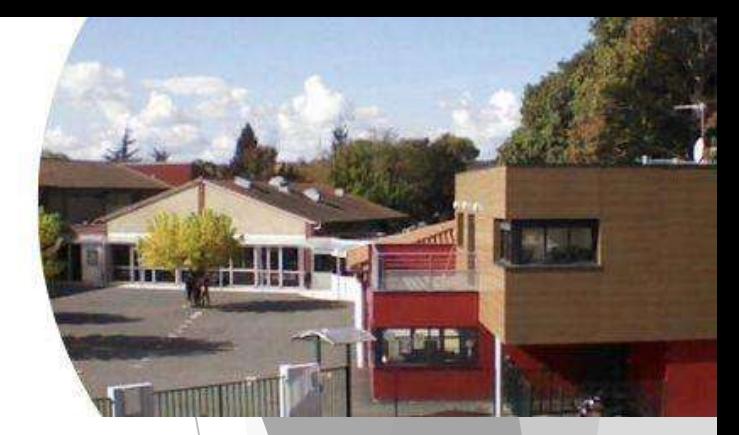

#### Schéma d'orientation après le collège

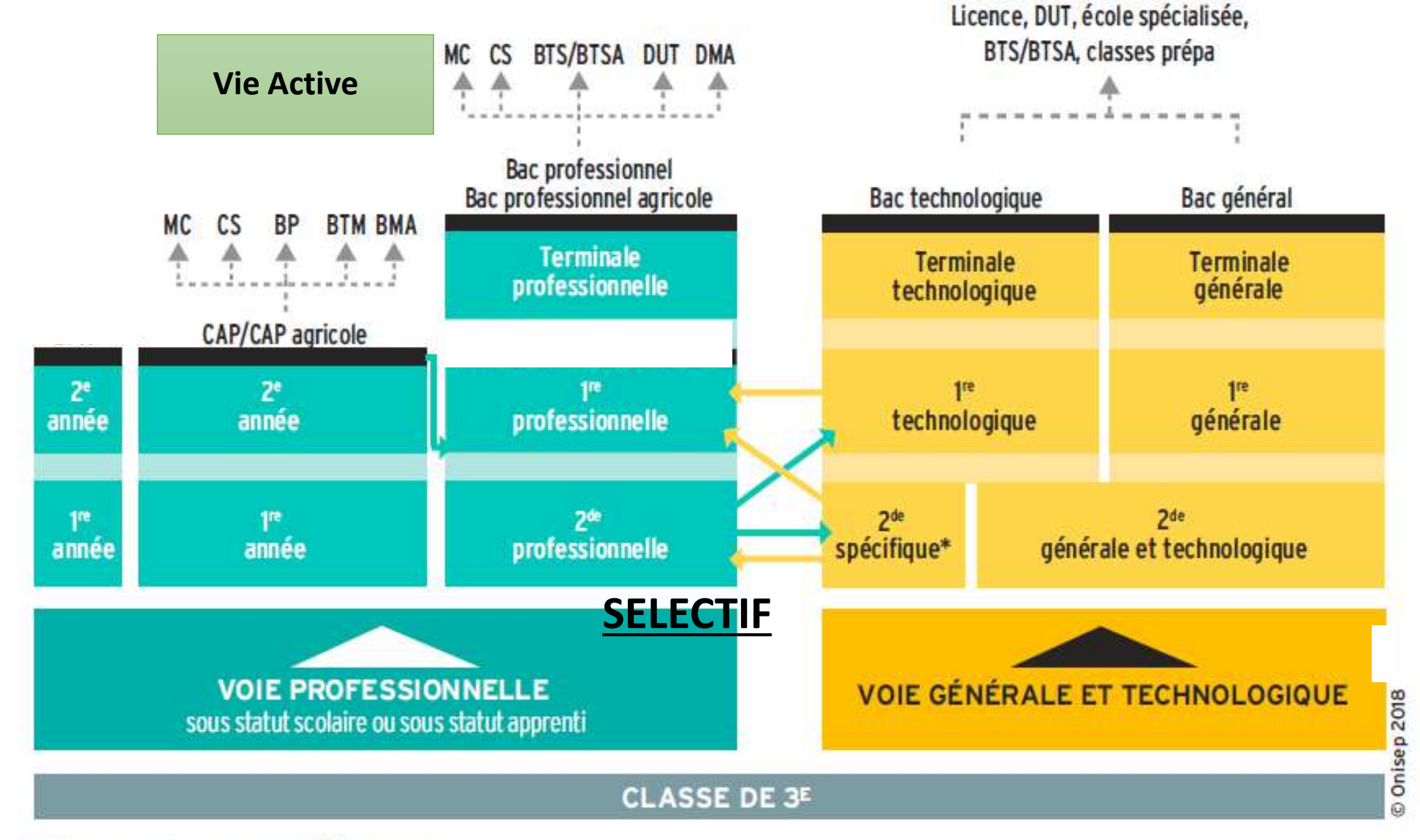

Passerelles entre les différentes voies

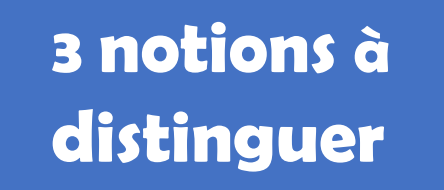

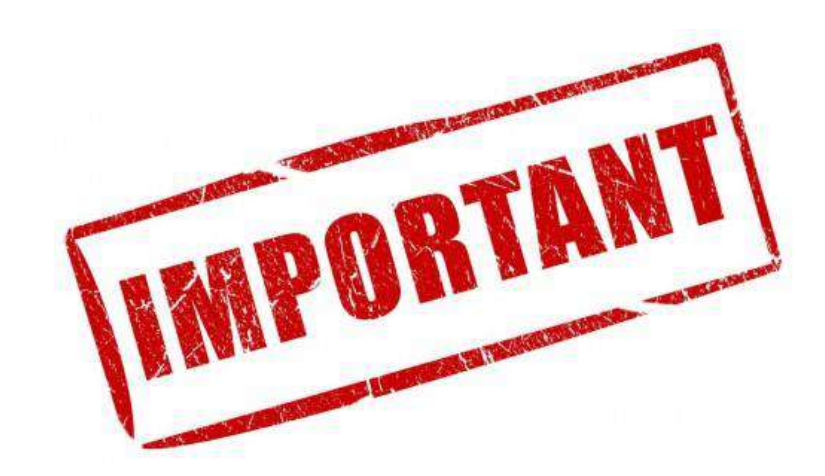

#### **L'orientation L'affectation L'inscription**

- **2de générale et techno**
- **2de professionnelle**
- **CAP**

**Dans un lycée qui propose l'orientation visée**

**Dans le lycée dans lequel on a été affecté**

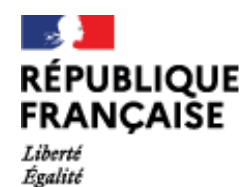

Fraternité

Collège des Trois Vallées Vergt

# **Calendrier et étapes**

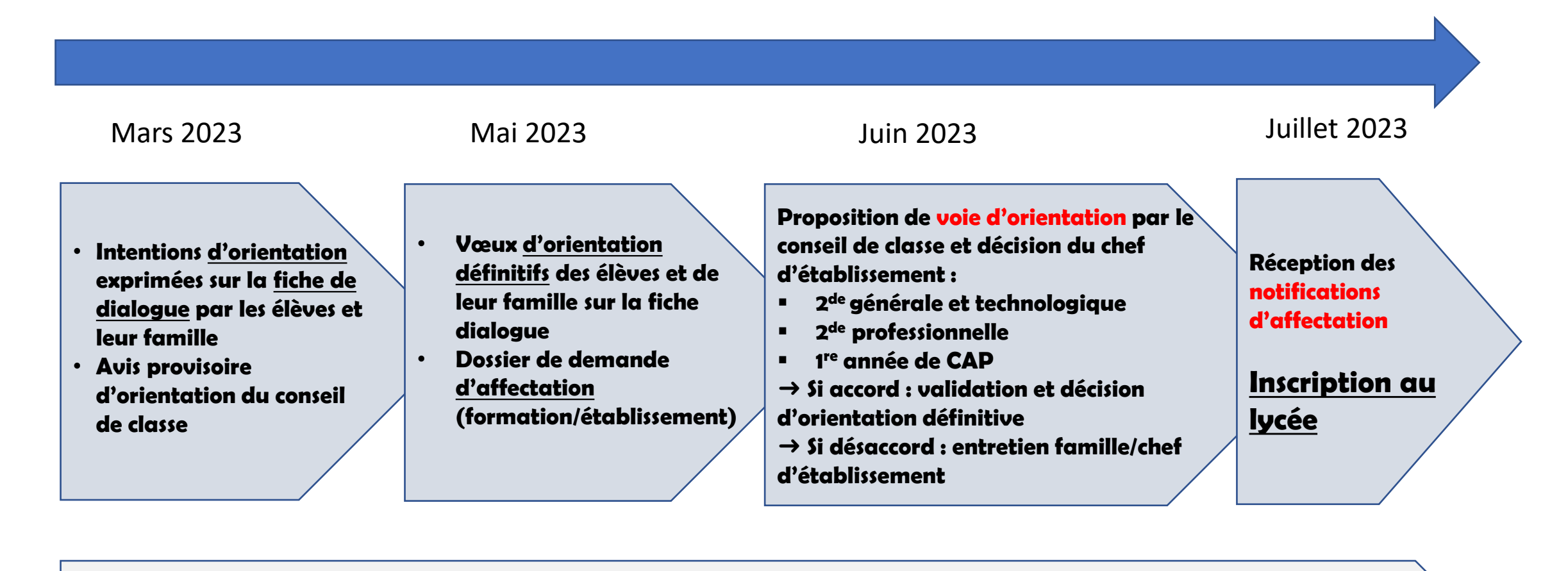

De novembre à mai → réflexion sur l'orientation : recherches documentaires, journées portes ouvertes des lycées (mars), mini stages en lycée, stages en entreprise, rendez-vous PSYEN, rencontres avec des lycéens,,,,

#### Fiche de dialogue :

#### Un document essentiel qui suivra le collégien de mars à juin et fera des allers retours famille/collège

Nous demandons pour la rentrée prochaine : Le passage en : classez par ordre de préférence la ou les cases de votre choix (1, 2, 3) 2<sup>4</sup>générale et technologique ou en 2<sup>4</sup> spécifique Vous pouvez préciser les enseignements optionnels (EO) ou, pour la seconde spécifique, la spécialité : 2<sup>®</sup> professionnelle  $\Box$  sous statut scolaire sous statut d'apprenti Vous pouvez préciser la spécialité ou famille de métiers : 1<sub>n</sub> année de CAP sous statut d'apprenti □ sous statut scolaire  $\Box$ Vous pouvez préciser la spécialité : Signature du représentant légal 1 : Signature du représentant légal 2 :

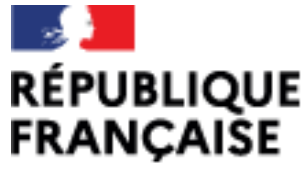

Liberté Égalité Fraternité Collège des Trois Vallées Vergt

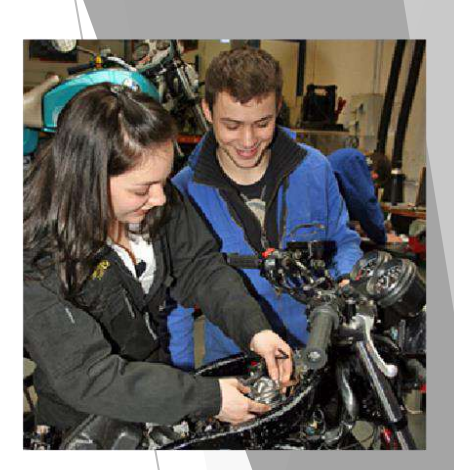

# **La voie professionnelle**

**Pour qui ? Pour les élèves qui ont envie d'apprendre un métier et qui veulent commencer à travailler rapidement.**

**La voie professionnelle associe l'enseignement théorique à des cours pratiques et des stages en entreprise.**

#### **La transformation de la voie professionnelle**

- **Des parcours progressifs grâce à des classes de seconde par familles de métiers : les élèves choisissent un secteur d'activité en fin de 3ème, puis choisissent leur spécialité de baccalauréat à la fin de la 2de, avec une meilleure connaissance des métiers**
- **Des passerelles entre l'apprentissage et le statut scolaire pour construire un cursus au plus près des besoins et envies de l'élève**
- **Le CAP préparé en 1, 2 ou 3 ans en fonction des profils des élèves**
- **Le chef d'œuvre : c'est une réalisation, collective ou individuelle, qui permet d'exprimer des talents en lien avec le futur métier et de valoriser les compétences acquises. Il est pris en compte pour la validation du CAP ou du Bac Pro,**

#### **Parmi les secondes professionnelles possibles, vous pouvez choisir une seconde par famille de métiers :**

- **Métiers de la construction durable, du bâtiment et des travaux publics**
- **Métiers de la relation client**
- **Métiers de la gestion administrative, du transport et de la logistique**
- **Métiers de l'aéronautique**
- **Métiers des industries graphiques et de la communication**
- **Métiers de l'hôtellerie-restauration**
- **Métiers de l'alimentation**
- **Métiers des études et de la modélisation numérique du bâtiment**
- **Métiers de la beauté et du bien-être**
- **Métiers de la réalisation de produits mécaniques**
- **Métiers du numérique et de la transition énergétique**
- **Métiers de la maintenance des matériels et des véhicules**
- **Métiers du pilotage et de la maintenance d'installations automatisées**
- **Métiers du bois**

Détail des contenus des familles de métiers sur le lien suivant : [https://www.education.gouv.fr/reussir-au-lycee/les-familles-de](https://www.education.gouv.fr/reussir-au-lycee/les-familles-de-metiers-en-2de-professionnelle-324404)metiers-en-2de-professionnelle-324404

*Une famille de métiers peut regrouper entre 2 et 10 spécialités de bac professionnel*

#### **La seconde professionnelle par famille de métiers**

**Pendant l'année de seconde, l'élève apprend les savoir-faire communs à tous les métiers d'un même secteur**

**En fin de seconde, il connait mieux chaque métier et peut ainsi choisir sa spécialité de baccalauréat**

**S'il choisit une spécialité qui n'est pas enseignée dans son lycée, il pourra changer d'établissement entre la seconde et la première**

**Certaines spécialités n'appartiennent pas à une famille de métiers. Si la spécialité de baccalauréat envisagée ne fait pas partie d'une des quatorze familles de métiers, l'élève la commence dès la seconde et poursuit cette spécialité en classe de première sans participer à une opération d'orientation particulière**

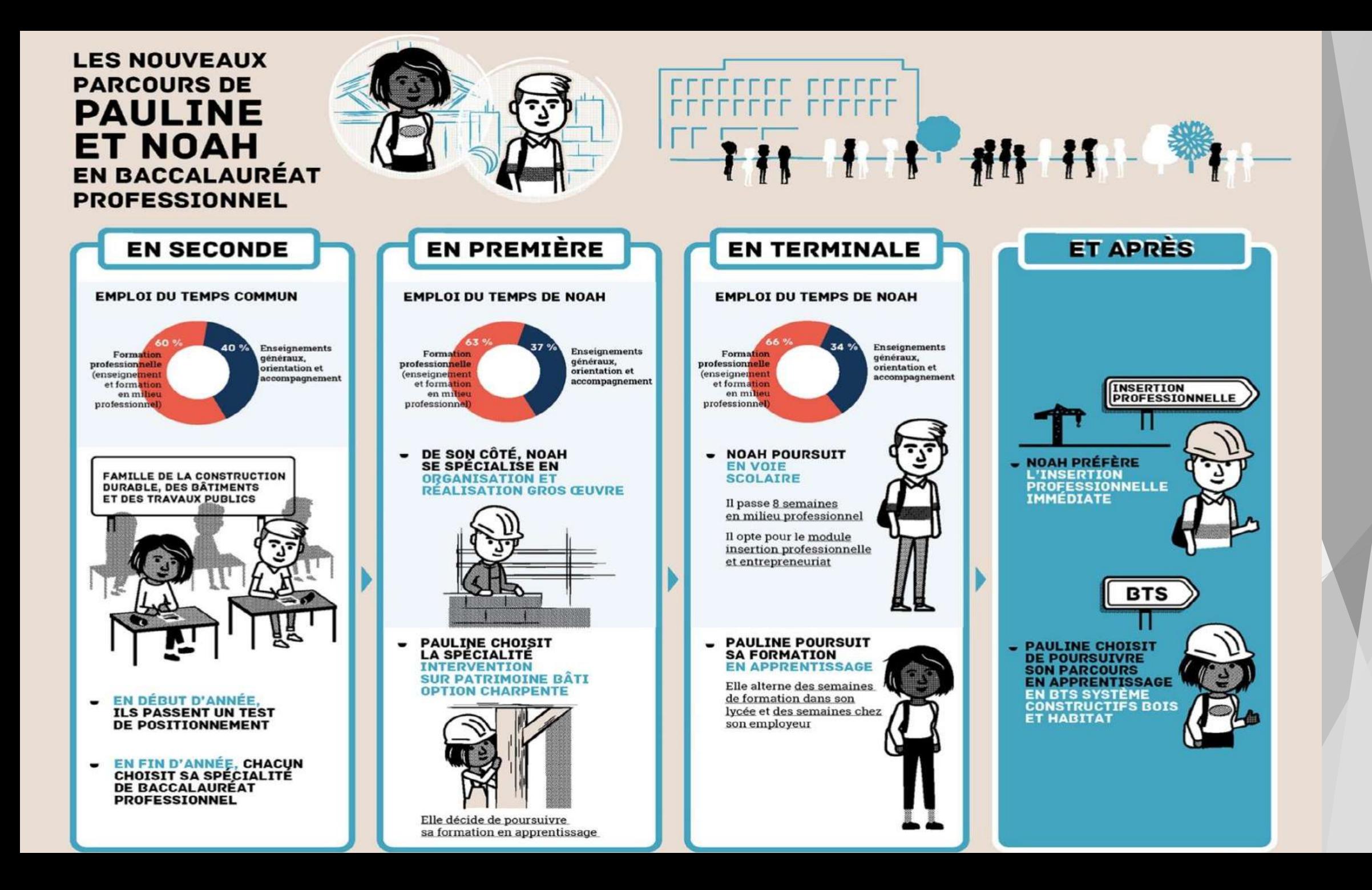

#### **L'apprentissage**

**Les diplômes professionnels, comme le CAP et le bac pro, peuvent se préparer en apprentissage.**

**L'apprentissage repose sur le principe de l'alternance entre le lycée professionnel ou le Centre de Formation pour Apprentis (CFA) et un employeur, avec lequel l'apprenti a signé son contrat de travail,**

**Dès janvier/février, il faut rechercher une entreprise d'accueil avec l'aide des chambres consulaires (chambre des métiers, de commerce ou d'agriculture)**

**En parallèle, il est nécessaire de faire les démarches auprès du collège pour être orienté également dans un lycée professionnel par la voie scolaire (risque de ne pas signer de contrat, de ne pas dépasser la période d'essai…)**

#### **Au lycée professionnel, possibilité de parcours mixtes :**

**Certaines spécialités sont enseignées en apprentissage en lycée professionnel**

- **Il est possible de commencer le baccalauréat professionnel sous statut scolaire et commencer un apprentissage en première ou en terminale**
- **Ou de commencer le baccalauréat professionnel en apprentissage et le continuer sous statut scolaire en première ou en terminale**

#### **Conditions :**

#### **Avoir entre 16 et 30 ans**

**15 ans si le jeune a terminé son année de 3ème et a atteint cet âge entre la rentrée scolaire et le 31 décembre de l'année civile**

**L'affectation en Lycée Professionnel**

**Pour tous les vœux de la voie professionnelle le nombre de place dans les sections est limité.**

**Les candidats sont affectés selon en barème qui prend en compte les résultats de l'année en cours.**

**Des coefficients sont appliqués aux moyennes obtenues par matière selon la formation et la spécialité.**

**Il est donc conseillé de formuler plusieurs vœux, il est possible de formuler jusqu'à 10 vœux dans l'académie**

### **Un exemple : 2NDPRO MET. RELATION CLIENT 2NDE COMMUNE**

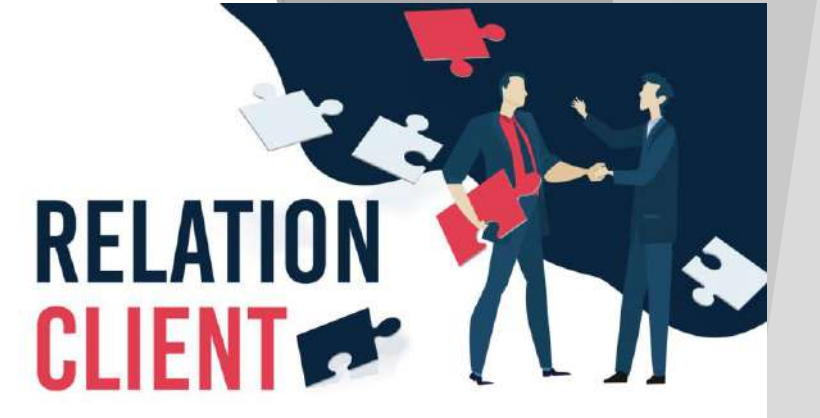

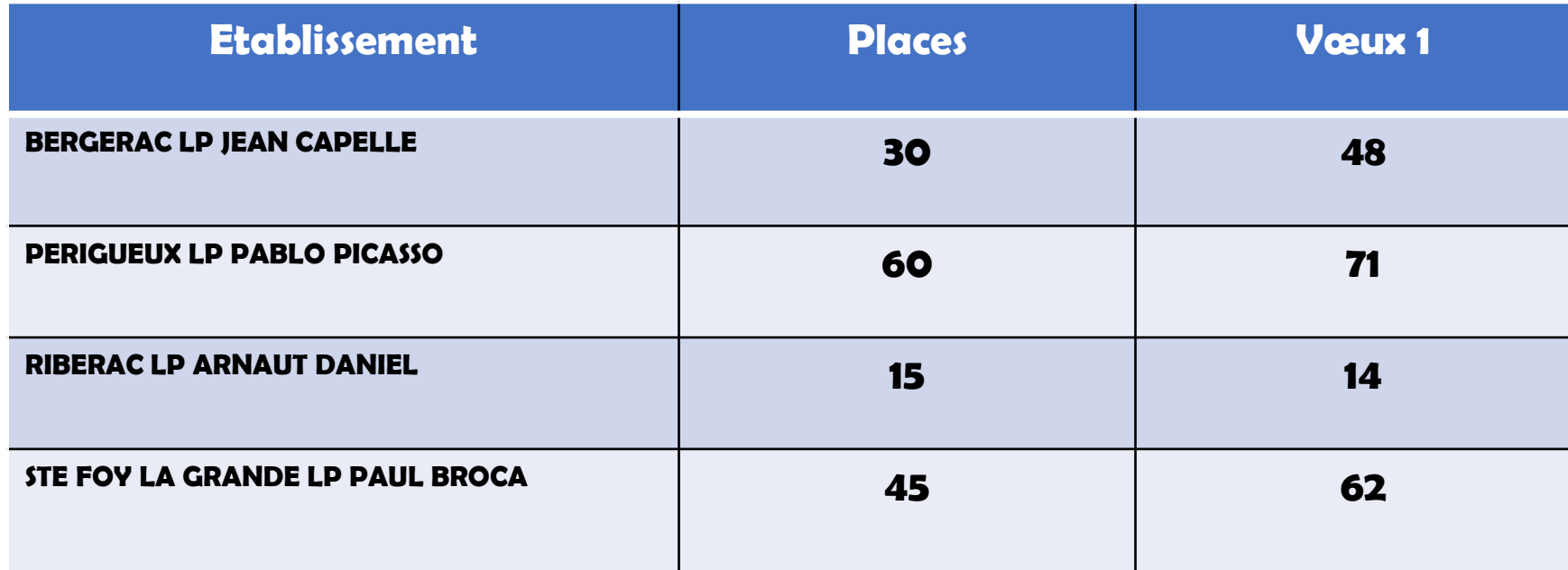

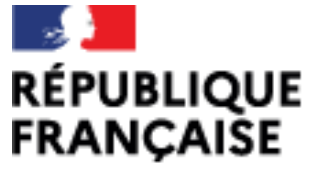

Liberté Égalité Fraternité Collège des Trois Vallées Vergt

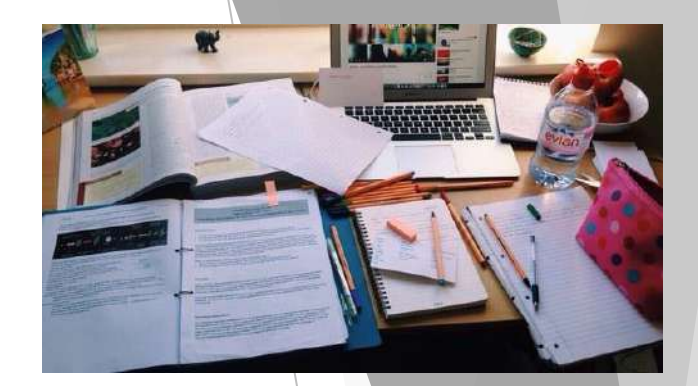

## **La voie générale et technologique**

**Pour qui ? Pour ceux qui veulent acquérir une culture générale commune et approfondir leurs connaissances en vue de s'engager dans des études supérieures**

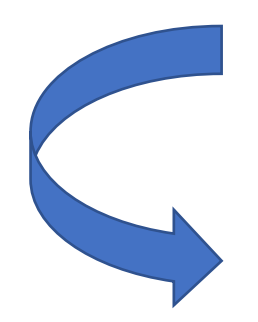

## **La seconde générale et technologique**

**Les élèves en 2GT sont accompagnés pour choisir leur parcours :**

- **- Passer en 1ère générale : une seule série avec des spécialités (liste en diapo 20)**
- **- Passer en 1ère technologique (8 séries en tout, liste diapo 21)**
- **- Possibilité de se réorienter en voie professionnelle (c'est aussi possible en cours d'année de 2GT)**

Fin des **Example** 

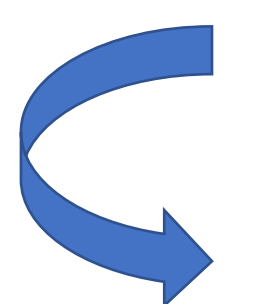

#### **La seconde générale et technologique : des enseignements communs pour tous les élèves**

- **français**
- **histoire-géographie**
- **langues vivantes A et B**
- **sciences économiques et sociales**
- **mathématiques**
- **physique-chimie**
- **sciences de la vie et de la Terre**
- **éducation physique et sportive**
- **enseignement moral et civique**
- **sciences numériques et technologie**

**Et des enseignements optionnels**

#### **ENSEIGNEMENTS OPTIONNELS Bertran de Born / Claveille**

■ Non présents dans tous les établissements

▪ Possibilité de choisir, au maximum, 2 enseignements optionnels (1 en enseignement général et 1 en technologique)

**Exercises** Les enseignements LCA latin et grec peuvent être choisis en plus

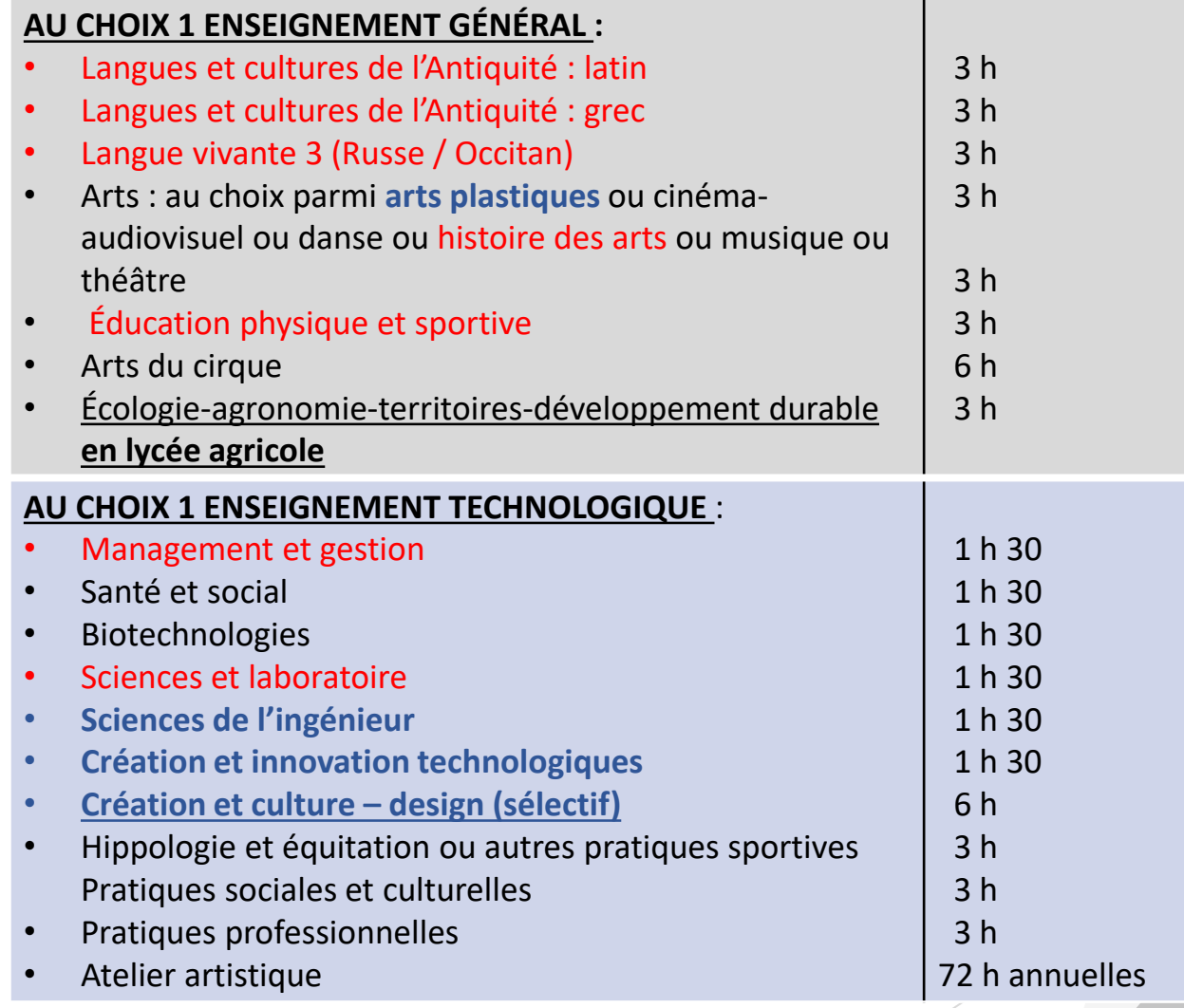

#### **L'affectation en seconde générale et technologique**

→ **L' Affectation en 2nde générale et technologique est SECTORISEE. Seul votre établissement rattaché au secteur de votre RESIDENCE vous GARANTIT une affectation.**

**Pour Vergt, 2 lycées de secteur : Claveille et Bertran de Born. Attention toutefois l'option de Claveille Création et culture design reste sélectif. Enfin pour tout élève qui souhaite le lycée Claveille en priorité, il est important de demander en vœu 2 Bertran de Born car Claveille est le deuxième lycée de secteur pour plusieurs établissements....**

→ **Il est possible de demander une dérogation, l'affectation se fera alors sur les places disponibles et en fonction des critères de dérogation suivants :**

#### **CRITÈRES PRIORITAIRES :**

- **1. Le handicap (priorité absolue)**
- **2. La nécessité d'une prise en charge médicale à proximité de l'établissement**
- **3. Les élèves boursiers**
- **4. Les élèves dont un frère ou une sœur est déjà scolarisé(e) dans l'établissement**
- **5. Les élèves dont le domicile est situé en limite de secteur et proche de l'établissement souhaité.**
- **6. Les élèves devant suivre un parcours particulier**
- **7. Autre**

#### LA VOIE GENERALE

#### EN 1RE ET TERMINALE (Bertran de Born BB et Claveille C)

#### **Tous les élèves suivent des enseignements communs :**

- **Français / Philosophie (4h)**
- $\blacksquare$  Histoire géographie (3h)
- Enseignement moral et civique (18h/an)
- Langue vivante A et langue vivante B (4h30 et 4h)
- Education physique et sportive (2h)
- Enseignement scientifique (2h)

**Les enseignements de spécialité permettent d'approfondir ce qui motive et qui prépare à l'enseignement supérieur**.

#### **Les élèves suivent des enseignements de spécialité 3 en première 2 en terminale (12H)**

- Arts (histoire des arts) **BB**
- Humanités, littérature et philosophie **BB**
- Littérature et langues et cultures de l'Antiquité **BB**
- Langues, littératures et cultures étrangères et régionales **BB**
- Histoire-géographie, géopolitique et sciences politiques **BB**
- Sciences économiques et sociales **BB**
- Mathématiques **BB C**
- Physique-chimie **BB C**
- Sciences de la vie et de la Terre **BB**
- Numérique et sciences informatiques **BB C**
- Sciences de l'ingénieur **C**
- Biologie-écologie (lycées agricoles)

#### LA VOIE TECHNOLOGIQUE EN 1RE ET TERMINALE

#### **Tous les élèves suivent des enseignements communs :**

- Français (3H) / Philosophie (2H)
- Histoire géographie (1h30)
- **Enseignement moral et civique (18h/an)**
- **Example 2** Langue vivante B (4h)
- **Education physique et sportive (2H)**
- Mathématiques (3h)

**Chaque série permet d'approfondir des enseignements de spécialité concrets et pratiques pour bien préparer aux études supérieures.**

: sélectif dés la seconde

#### **Les élèves suivent des enseignements de spécialité de la série choisie :**

- ST2S : Sciences et technologies de la santé et du social (JAY DE BEAUFORT)
- **STL : Sciences et technologies de laboratoire (J2B)**
- STD2A : Sciences et technologies du design et des arts appliqués (CLAVEILLE)
- STI2D : Sciences et technologies de l'industrie et du développement durable (CLAVEILLE)
- **· STMG : Sciences et technologies du management** et de la gestion (Bertran de Born)
- STHR : Sciences et technologies de l'hôtellerie et de la restauration (BOULAZAC)
- S2TMD : Sciences et techniques du théâtre, de la musique et de la danse (BORDEAUX)
- STAV : Sciences et technologies de l'agronomie et du vivant (dans les lycées agricoles uniquement)

#### **Modalités d'évaluation du bac général et du bac technologique**

**40 % de la note Contrôle continu sur la 1ère et la terminale**

> **Notes prises en compte avec divers coefficients suivant les matières**

**60 % de la note 5 épreuves terminales (français, philosophie, 2 spécialités et Grand Oral)**

#### **Pour aller plus loin… Consultez les sites de l'Onisep**

**Sur la voie générale et technologique :**

**https://www.secondes-premieres2022-2023.fr/**

**https://www.horizons21.fr/**

**Sur la voie professionnelle :**

**https://www.nouvelle-voiepro.fr/**

**Présence d'Annabelle Desortiaux, PsyEN le mardi au collège Coordonnées des Centres d'Information et d'Orientation :**

- **PERIGUEUX : 05-53-35-65-00**
- **BERGERAC : 05-53-57-17-41**

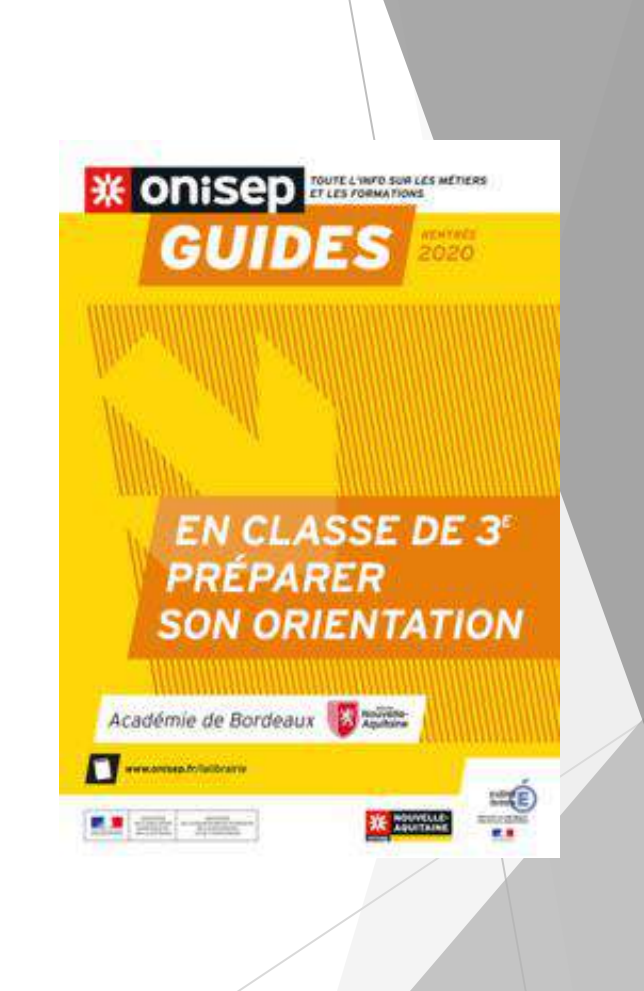

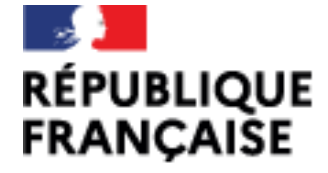

Liberté<br>Égalité<br>Fraternité

Collège des Trois Vallées<br>Vergt

# **Le Diplôme National du Brevet DNB**

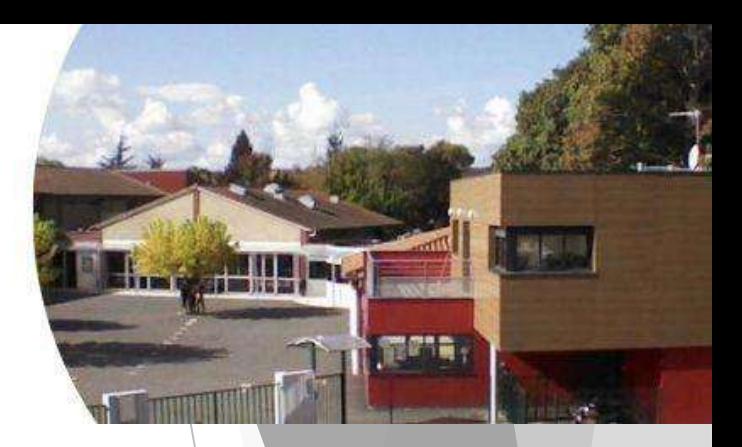

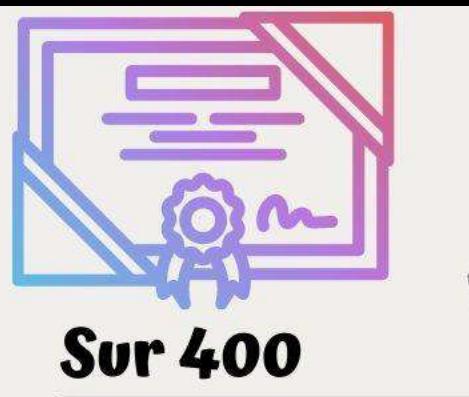

Le DNB est décerné aux candidats obtenant un nombre total de points au moins égal à 400 sur 800

La maîtrise de chacune des composantes du socle est appréciée par l'équipe pédagogique en fin de 3ème 5 domaines:

- les langages pour penser et communiquer  $\bullet$
- les méthodes et outils pour apprendre  $\bullet$

contrôle continu

- la formation de la personne et du citoyen
- les systèmes naturels et les systèmes techniques
- les représentations du monde et de l'activité humaine

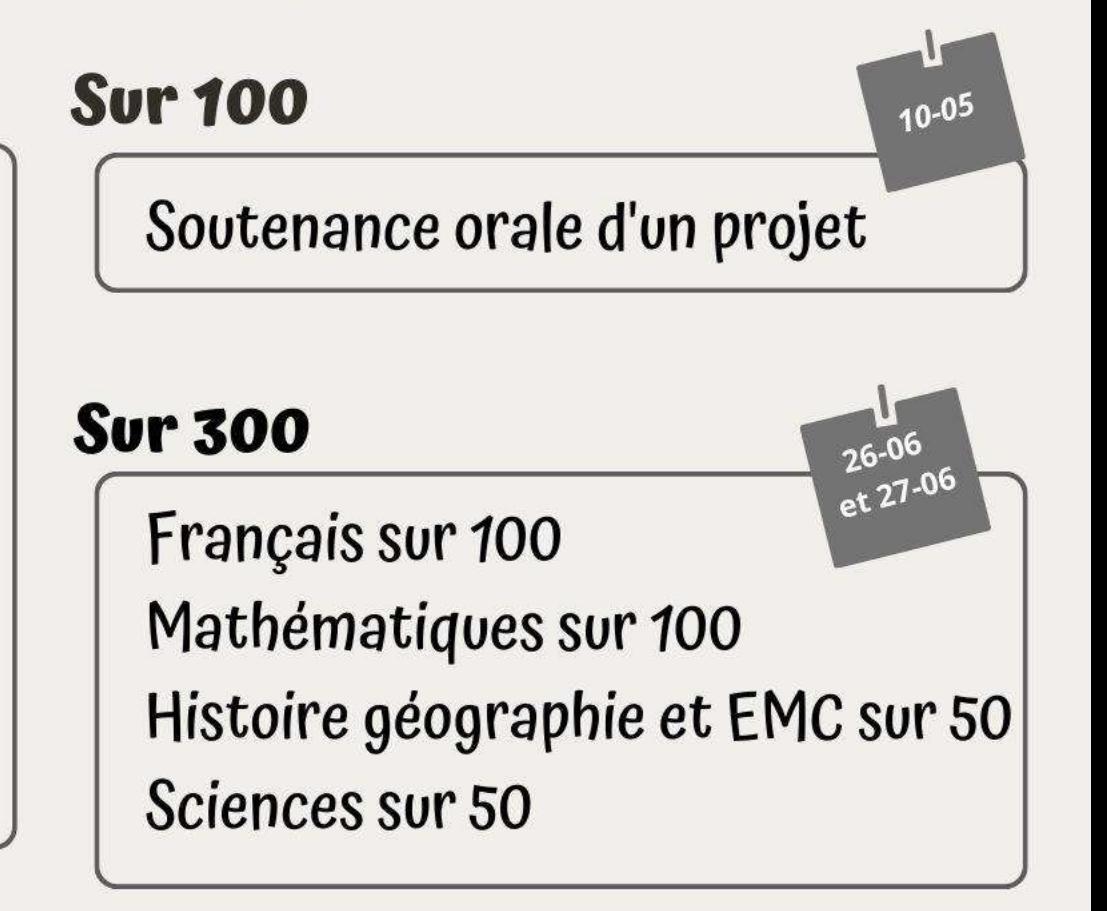

Bonus : Jusqu'à 20 points pour les options (chant choral et LCA)

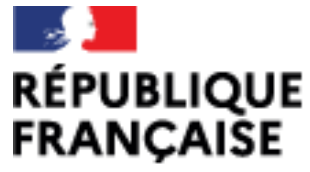

Liberté Égalité Fraternité Collège des Trois Vallées Vergt

## E Les certifications en 3<sup>ème</sup>

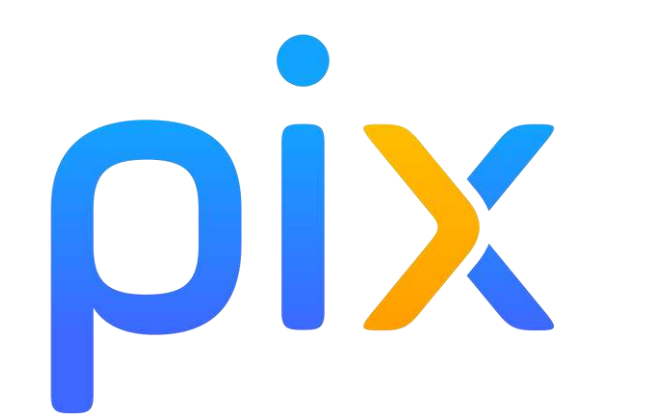

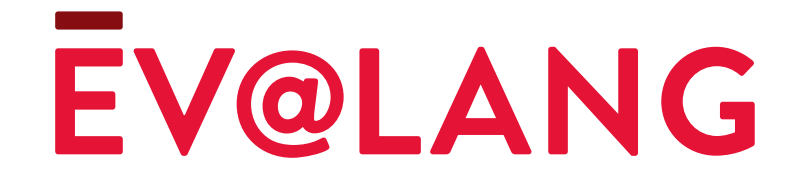

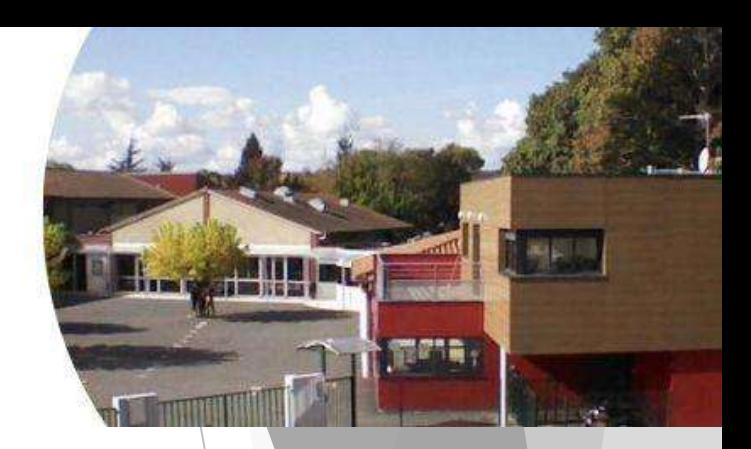

Les compétences numériques constituent un élément essentiel du parcours scolaire, de l'insertion professionnelle et de la vie citoyenne dans une société dont l'environnement technologique évolue constamment.

La certification des compétences numériques devient obligatoire à partir de l'année scolaire 2021- 2022 pour les élèves de 3<sup>e</sup>, de Terminale et pour les étudiants (cadre de référence européen, certification 100 % en ligne)

#### **Du positionnement à la certification**

Depuis le niveau 5ème, l 'élève construit son profil Pix à partir duquel sera généré le test de certification qu'il passera au sein du collège. De débutant à confirmé, les questions sont personnalisées et s'adaptent au niveau des élèves. L'élève valide un score global sur 768 pix et un score pour chaque compétence. *La date de certification sera fixée dans le courant du 3ème trimestre Plus d'informations et vidéos de présentation : [Pix.fr](https://pix.fr/)*

#### **5 domaines, 16 compétences, 6 niveaux**

- Information et données
- Communication et collaboration
- Création de contenu
- Protection et sécurité
- Environnement numérique

*A travailler en classe et en autonomie*

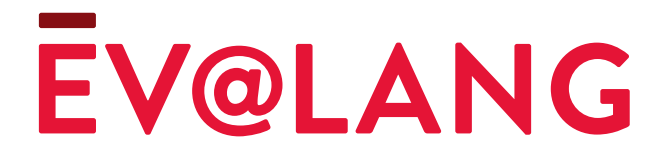

- Ev@lang, tout comme PIX, est un test de positionnement 100% en ligne, qui aura lieu au troisième trimestre de l'année de 3<sup>ème</sup> .
- Il formalisera un niveau de maîtrise basé sur le Cadre Européen Commun de Référence pour les Langues (CECRL) pour chaque élève, en compréhension orale, écrite ainsi qu'en connaissance lexicale et grammaticale.
- Les questions seront sous forme de documents à lire ou écouter et un choix à faire parmi 4 réponses proposées.
- Pour s'y préparer, il suffit de bien revoir ses cours. Pour gagner en confiance nous recommandons aux élèves de se connecter régulièrement sur le site de Learn [English Teens](https://learnenglishteens.britishcouncil.org/) du British Council ou sur [Linguascope.](https://www.linguascope.com/assets/newhomepage2019/login.php)
- Pour plus d'informations et vidéos explicatives, rendez-vous sur le site de [France Education International](https://www.evalang.fr/fr/evalang-college)
- Lien pour obtenir une présentation interactive test [ici](https://oadepot.s3.eu-west-3.amazonaws.com/Présentation%20des%20items%20aux%20eleves.ppsx)

# Questions Réponses